# 5 Contact Reports you should know

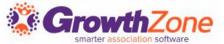

#### Overview

As you start to work with your Contacts reports, think about the information you need, and why you need that information:

- Do you need to verify missing information
- Do you need to report on contacts that you have tagged in a certain way
- Do you wish to review relationships between contacts

If you know why you are generating a report, it is easier to decide on which report should be used

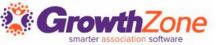

## Mechanics of Working with Reports

Before you begin working with reports, you must understand the variety of ways you can manipulate the reports to achieve your goals

- ✓ Ability to select from pre-defined filtering options
- ✓ Ability to add your own Criteria/Filter options
- ✓ Ability to Summarize results
- ✓ Ability to add Additional Fields to Display
- ✓ Create a list/committee or dynamically populate a list/committee
- ✓ And... once you have designed your report to suit your needs, you can save it for future use!

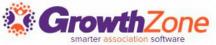

#### Reporting on Contacts

Generally, choosing the fields you wish to include in your report will depend on whether you are reporting on businesses or individuals

#### Business

#### Individual

Contact Data for the Business you are reporting on

Tags and Custom Fields for the business you are reporting on

Primary Contact Data

Name, Address, etc. of individual designated as the primary contact for the Business you are reporting on

Primary Contact Custom Fields

Contact Data for the Individual you are reporting on

Tags , Cutom Fields and Categories for the individual

Primary Business Data

Name, Address, etc. of the business marked as primary for an individual

Custom Fields for the Primary Business

Parent/Child Business Contact Data

Parent/Child Business Custom Fields

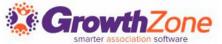

#### **Use Cases**

- View all Organization Contacts & the Primary Contact info
- View Parent Organizations & Child Organizations
- View Organizations and their associated staff
- View Organizations that are missing Contact Info
- View Organization that have been tagged is some manner
- View Individuals & Primary Business
- Create a list of Contacts based on Status and Tags

KB: Contacts Report

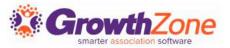

Where is the information... any of the contact details you have entered on the **Profile** tab, as well as the **More Info** tab, will be available for reporting on the Contacts Report

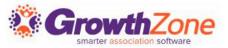

#### Feed your Reports!

What information do you want to know about your contacts? Why they
joined, whether they would like to volunteer, how they heard about you?
All of these can be used as custom fields for your contacts, and are
reportable in your Contacts Report KB: Custom Fields

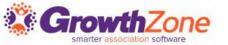

Use Case: I want to see all of the businesses in my association that have an active membership along with the primary representative for that business

✓ Important: Businesses will have a **Primary Contact Name** (which is the individual set as the primary for the business) and Individuals will have a **Primary Business** (which is the business marked as primary for the individual)

| Contact Name \$    | Default Email <b>♦</b>   | Default Phone \$ | Primary Contact Name \$ |
|--------------------|--------------------------|------------------|-------------------------|
| A Place for Dogs   | info@mailiantor.com      | (218) 786-0987   | Pat White               |
| A&E Systems Inc.   | aesystems@mailinator.com | (217)345-5432    | Cara Jones              |
| AVO Insurance      | benson@mailinator.com    |                  | Kenny Benson            |
| Barry's Boats      |                          |                  | Barry White             |
| Bennie's Wine Shop | bennie@mailinator.com    | (218) 345-1278   | Bill Bennett            |
| Bob's Builders     | bb@mailinator.com        |                  | Bob The Builder         |

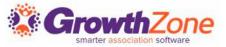

Use Case: I want to see all of the active individuals in my system and their primary business contact details

- What am I reporting on? Individuals
- What field(s) do I wish to display? Primary Business fields

| Contact Name \$ | Default Email <b>♦</b>          | Default Phone <b>♦</b> | Primary/Contact Name <b>♦</b> |
|-----------------|---------------------------------|------------------------|-------------------------------|
| Aiden Greene    | aiden@mailinator.com            | 123-456-7890           | The Knit Shop                 |
| Alex Wizard     | alexander.wizard@mailinator.com | (218) 123-8765         | Wicks Candle Shop             |
| Alicia Snow     | snow@mailinator.com             | (218) 234-8765         | Snow Bound                    |
| Allison Greggs  | allison@mailinator.com          | (218) 123-1236         | The Boutique                  |
| Allison Mays    | allison@mailinator.com          |                        |                               |
| Andrea Yatker   | yatker@mailnator.com            | 320-764-2906           | Poire                         |

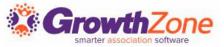

Use Case: I want to see all Individuals that are active, their primary business and the business ownership (custom field) of those businesses

- What am I reporting on? Individual
- What fields do I need? Primary Business fields and Primary Contact Custom Fields Number of Employees (related to the Primary Business)

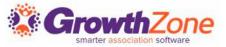

Use Case: I want to see all of the Businesses in my association that are active and have been tagged as "Not Engaged"

- What am I reporting on? Business
- What field do I need to filter on? Tag "Not Engaged"

| Contact Name \$  | Default Email <b>♦</b>          | Default Phone <b>♦</b> | Tags <b>♦</b> | Organization Ownership \$ |
|------------------|---------------------------------|------------------------|---------------|---------------------------|
| Alex Wizard      | alexander.wizard@mailinator.com | (218) 123-8765         | Not engaged   |                           |
| Alicia Snow      | snow@mailinator.com             | (218) 234-8765         | Not engaged   |                           |
| Billy West       | bwest@mailinator.com            | 213-987-8765           | Not engaged   |                           |
| Cara Jones       | carahonell@mailinator.com       | (217) 123-1234         | Not engaged   |                           |
| Charlene Dockter |                                 |                        | Not engaged   |                           |
| Dana Dewey       | dann@mailinator.com             |                        | Not engaged   |                           |
| Terry Dockter    |                                 |                        | Not engaged   |                           |

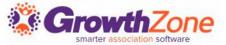

#### Bonus!!

Another great addition with your GrowthZone software is the ability to AUTOMATICALLY populate your groups (referred to as Lists/Committees) with the results of your report

How does it work?

- Build out the desired report
- Create your list/committee
- Tie the report to the list/committee
- Nightly GrowthZone will generate your report, and populate the resulting contacts to your list

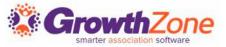

#### 2...Contact Information Report

The Contact Information Report is focused on the Contact Information from the Profile tab and allows you to pull specific "type" of information

For Example: You would like a list of all staff and their personal email addresses

KB: Contact Information Report

| Contact<br>Id <b>‡</b> | First<br>Name <b>\$</b> | Last Name | Contact<br>Name <b>\$</b> | Contact Info <b>♦</b>         | Email / Phone /<br>Website 🕏 | Contact Info<br>Type <b>♦</b> | Internal Use<br>Only <b>♦</b> | Validity<br>Status <b>\$</b> | Do Not<br>Contact <b>‡</b> | Only Transactional<br>Emails <b>♦</b> |
|------------------------|-------------------------|-----------|---------------------------|-------------------------------|------------------------------|-------------------------------|-------------------------------|------------------------------|----------------------------|---------------------------------------|
| 7493066                | Alicia                  | Snow      | Alicia Snow               | snow@mailinator.com           | Email                        | Personal                      | False                         | Verified                     | False                      | False                                 |
| 3275925                | Danna                   | Macaroon  | Danna<br>Macaroon         | dansa@mailinator.com          | Email                        | Personal                      | False                         | Verified                     | False                      | False                                 |
| 6127148                | Frances                 | Fay       | Frances Fay               | franny@mailinator.com         | Email                        | Personal                      | False                         | Verified                     | False                      | True                                  |
| 2530774                | Hally                   | Burns     | Hally Burns               | hally@mailintor.com           | Email                        | Personal                      | False                         | Valid Syntax                 | False                      | False                                 |
| 5266010                | Shelly                  | Satre     | Shelly Satre              | shelly.satre@gmail.com        | Email                        | Personal                      | False                         | Verified                     | False                      | True                                  |
| 5284812                | WIlliam                 | Horsin    | WIlliam<br>Horsin         | william.horsin@mailinator.com | Email                        | Personal                      | False                         | Verified                     | False                      | False                                 |
| Count 6                |                         |           |                           |                               |                              |                               |                               |                              |                            |                                       |
| Count                  |                         |           |                           |                               |                              |                               |                               |                              |                            |                                       |

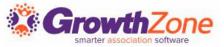

## 2...Contact Information Report

**Use Case:** You need a list of your business primary contacts cellphone numbers

| Contact Id | First Name | Last Name | Contact Name        | Contact Info       | Email / Phone /<br>Website ♦ | Contact Info<br>Type <b>\$</b> | Internal Use<br>Only <b>‡</b> | Validity<br>Status <b>\$</b> | Do Not<br>Contact <b>\$</b> | Only Transactional<br>Emails \$ |
|------------|------------|-----------|---------------------|--------------------|------------------------------|--------------------------------|-------------------------------|------------------------------|-----------------------------|---------------------------------|
| 3278123    | Aiden      | Greene    | Aiden Greene        | 123-456-7890       | Phone                        | Cell                           | False                         |                              |                             |                                 |
| 6646339    | Alex       | Wizard    | Alex Wizard         | (218) 123-<br>8765 | Phone                        | Cell                           | False                         |                              |                             |                                 |
| 8659423    | Alexander  | Wizard    | Alexander<br>Wizard | 218-820-0038       | Phone                        | Cell                           | False                         |                              |                             |                                 |
| 3932782    | Andrea     | Yatker    | Andrea Yatker       | 320-764-2906       | Phone                        | Cell                           | False                         |                              |                             |                                 |
| 8944071    | Barb       | Larson    | Barb Larson         | 217-987-8765       | Phone                        | Cell                           | False                         |                              |                             |                                 |

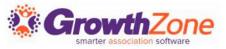

## 3...New Organization Contact Report

This report can provide you with a report of all active organizations and the staff associated to those memberships

**KB**: New Organization Contact Report

| Results: 531         | K               | K                         | Page 1 of 6 | H        | ₩<br>W            |              |        |
|----------------------|-----------------|---------------------------|-------------|----------|-------------------|--------------|--------|
| Related Organization | Contact Name    | Default Email <b>\$</b>   | Default I   | Phone \$ | Membership Owne   | r <b>‡</b>   |        |
| A Place for Dogs     |                 |                           |             |          |                   |              |        |
|                      | Anna West       |                           |             |          |                   |              |        |
|                      | Betty Mason     |                           | (218) 78    | 6-0987   |                   |              |        |
|                      | Cami Benson     | cami@mailinator.com       | 218-123-    | 4567     | A Place for Dogs  |              |        |
|                      | Cami Benson     | cami@mailinator.com       | 218-123-    | 4567     | Deerwood Dog Trai | ning and Boa | arding |
|                      | Chris Test      | chris.test@mailinator.com | 218-820-    | 4559     | A Place for Dogs  |              |        |
|                      | Clark Kent      |                           | 543-456-    | 2345     | A Place for Dogs  |              |        |
|                      | Connie Jones    |                           |             |          |                   |              |        |
|                      | Daniel Jackson  | djackson@mailinator.com   | (218) 78    | 6-0987   |                   |              |        |
|                      | Frank Westing   |                           | (218) 78    | 6-0987   | A Place for Dogs  |              |        |
|                      | Gregory Jameson | jameson@mailinator.com    | (218) 78    | 6-0987   |                   |              |        |
|                      | Harry Danin     | hdanin@mailiator.com      | 213-987-    | 9876     |                   |              |        |
|                      | Jenna Markson   |                           |             |          | A Place for Dogs  |              |        |

## 4...Directory Contact Report

The Directory Contact report can be used to ensure that all of your active contacts have directory listing information populated

**KB**: Directory Contact Report

| Business Name                 |                |                            | Keywords | Business      |                               | Lieting             | Alternative | Directory Related |
|-------------------------------|----------------|----------------------------|----------|---------------|-------------------------------|---------------------|-------------|-------------------|
| \$                            | Description \$ | Short Description <b>♦</b> | <b>†</b> | Categories \$ | Directory \$                  | Listing<br>Level \$ | Name \$     | Contacts \$       |
| Wicks Candle<br>Shop          |                |                            |          |               | Active<br>Member<br>Directory | Standard<br>Listing |             |                   |
| Tott's Trucking               |                |                            |          |               | Active<br>Member<br>Directory | Deluxe<br>Listing   |             | Anna Amson        |
| RANDY'S<br>BUILDING<br>SUPPLY |                |                            |          |               | Active<br>Member<br>Directory | Deluxe<br>Listing   |             | BC Jones          |
| Mara Furry                    |                |                            |          | *Florists     | Active<br>Member<br>Directory | Deluxe<br>Listing   |             |                   |
| Main West Realty              |                |                            |          |               | Active<br>Member<br>Directory | Standard<br>Listing |             |                   |

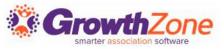

## 4...Directory Contact Report

Use Case: Identify members who do not have business categories

| Business Name \$           | Description \$ | Short Description \$ | Keywords<br><b>‡</b> | Business<br>Categories \$ | Directory \$                  | Listing<br>Level \$      | Alternative<br>Name <b>‡</b> | Directory Related Contacts <b>♦</b> |
|----------------------------|----------------|----------------------|----------------------|---------------------------|-------------------------------|--------------------------|------------------------------|-------------------------------------|
| Wicks Candle<br>Shop       |                |                      |                      |                           | Active<br>Member<br>Directory | Standard<br>Listing      |                              |                                     |
| Tott's Trucking            |                |                      |                      |                           | Active<br>Member<br>Directory | Deluxe<br>Listing        |                              | Anna Amson                          |
| RANDY'S<br>BUILDING SUPPLY |                |                      |                      |                           | Active<br>Member<br>Directory | Deluxe<br>Listing        |                              | BC Jones                            |
| Main West Realty           |                |                      |                      |                           | Active<br>Member<br>Directory | Standard<br>Listing      |                              |                                     |
| Forsyth Realty             |                |                      |                      |                           | Active<br>Member<br>Directory | Deluxe<br>Listing        |                              | Maria Loisu                         |
| Joe's Malt Shop            |                |                      |                      |                           | Active<br>Member<br>Directory | Super<br>Deluxe -<br>Org |                              |                                     |

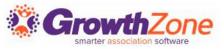

## 5...Invalid Email Addresses Report

The **Invalid Email Addresses Report** provides a list of all emails in your database that have been marked invalid.

#### KB: <u>Invalid Email Addresses Report</u>

| Contact Name <b>‡</b>   | Email Address <b>♦</b>              | Validity Status <b>♦</b> | Date Invalid <b>♦</b> |
|-------------------------|-------------------------------------|--------------------------|-----------------------|
| Jackson Sandwiches      | sandyjack@maiinator.com             | Bad Domain               |                       |
| John Jones              | jj@maillinator.com                  | Bad Domain               |                       |
| Susan Williams          | swilliams@mailinator.com            | Generic Bounce           | 1/23/2019             |
| Sheryl Rassler          | sheryl.rassler@growthzone.com       | Generic Rejection        | 7/25/2022             |
| Chamber Master          | chamber_master@mailinator.com       | Generic Bounce           | 9/28/2022             |
| Deerwood Animal Shelter | deerwoodshelteradmin@mailinator.com | Generic Bounce           | 10/27/2022            |
| Test User               | test@mailinator.com                 | Generic Rejection        | 3/22/2023             |
| A&E Systems Inc.        | carahone@mailinator.com             | Mailbox Not Found        | 5/9/2023              |
| AE Systems Inc.         | carahone@mailinator.com             | Mailbox Not Found        | 5/9/2023              |
| Count 9                 |                                     |                          |                       |
|                         |                                     |                          |                       |

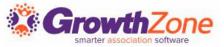

## Questions?

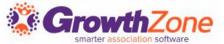